# Classic Menu to the New Simplified Menu - Where is it now?

Last Modified on 03/25/2021 9:21 am EDT

In the Fall of 2020, Jackrabbit introduced a**NewSimplified Menu**. Our goal was to streamline and simplify your processes while reducing clutter so you can quickly get to the data that runs your business.

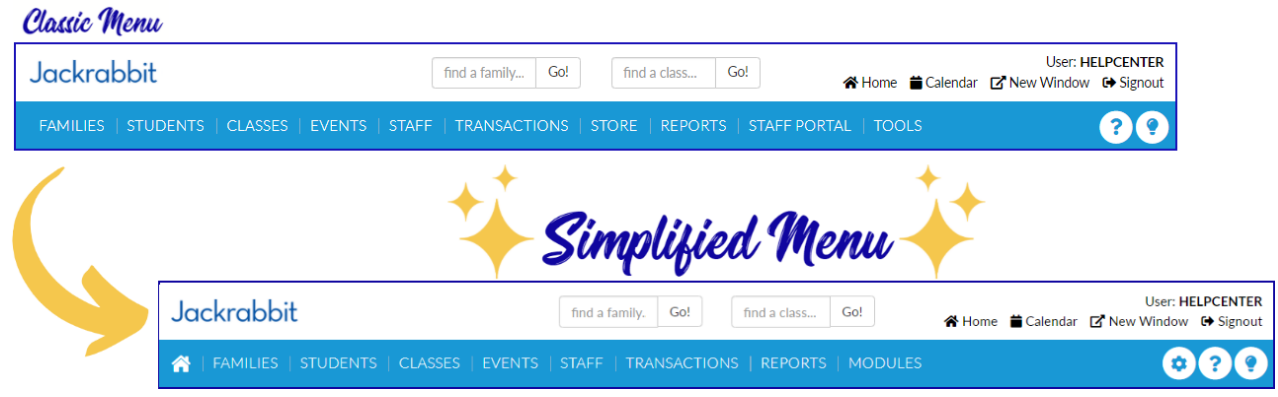

We recognize that change can be challenging, so we've compiled some resources to help you hop into the Next Generation of Jackrabbit .

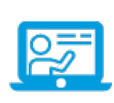

**Watch the On Demand WebinarClassic Menu to the New Simplified Menu - A Deep Dive Experience**. Step through each of the menus, seeing side by side comparisons of Classic and New, and learn where everything is located in the Simplified Menu.

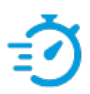

**Speed Learn!**Hit some high points with**Frequently Asked Questions** about the Simplified menu.

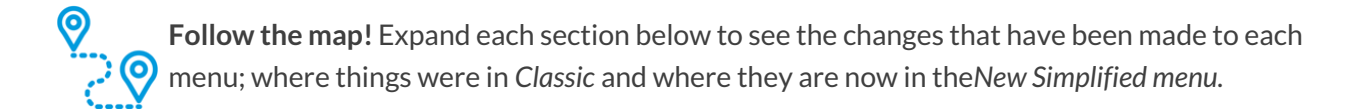

#### FAMILIES

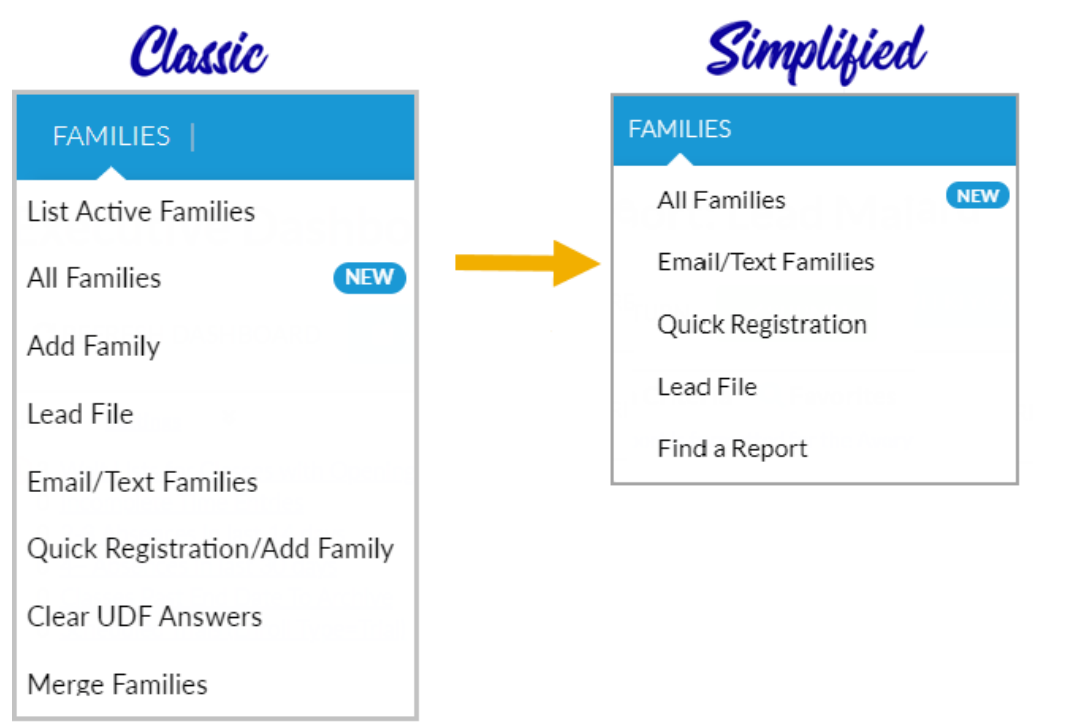

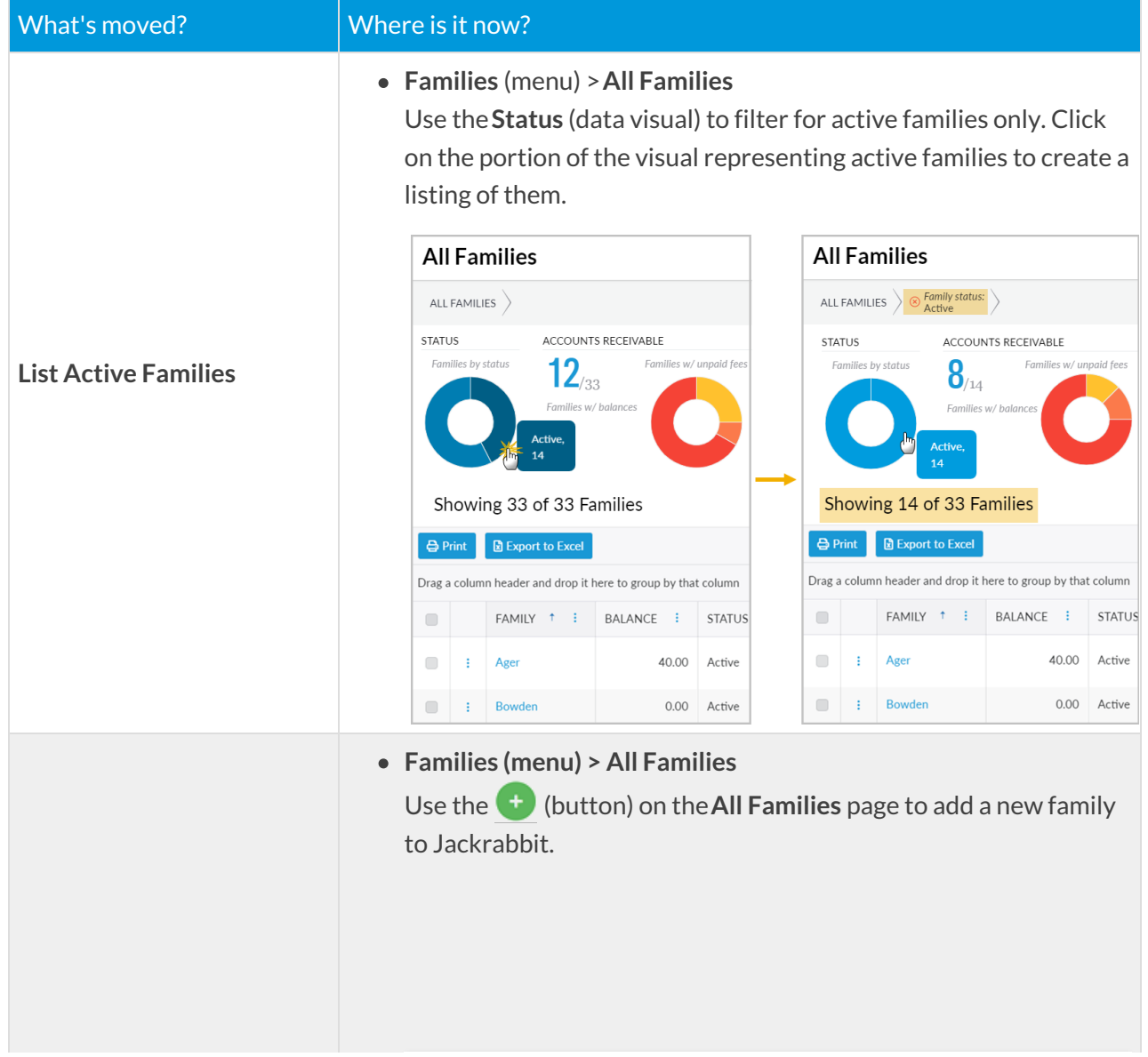

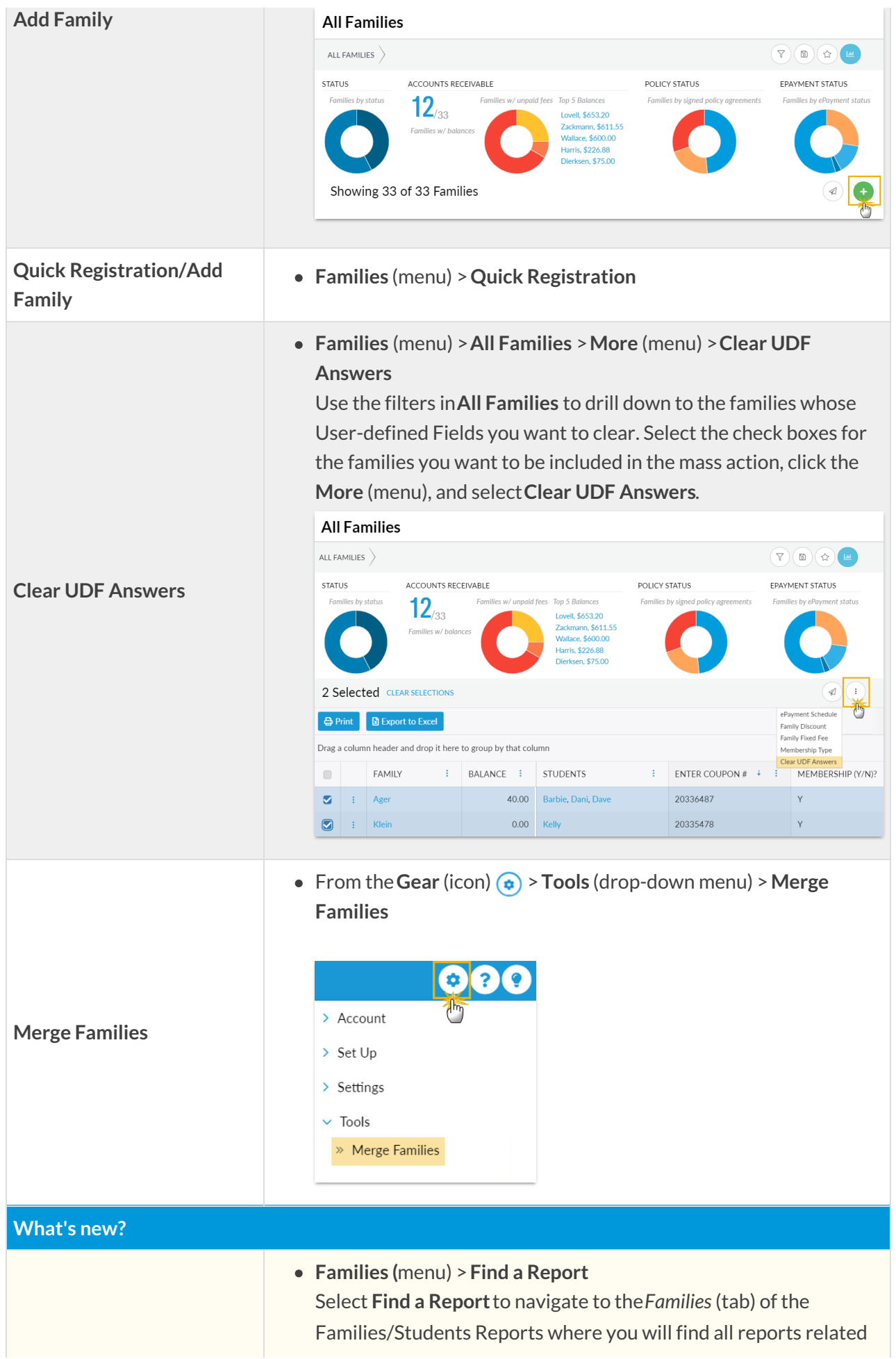

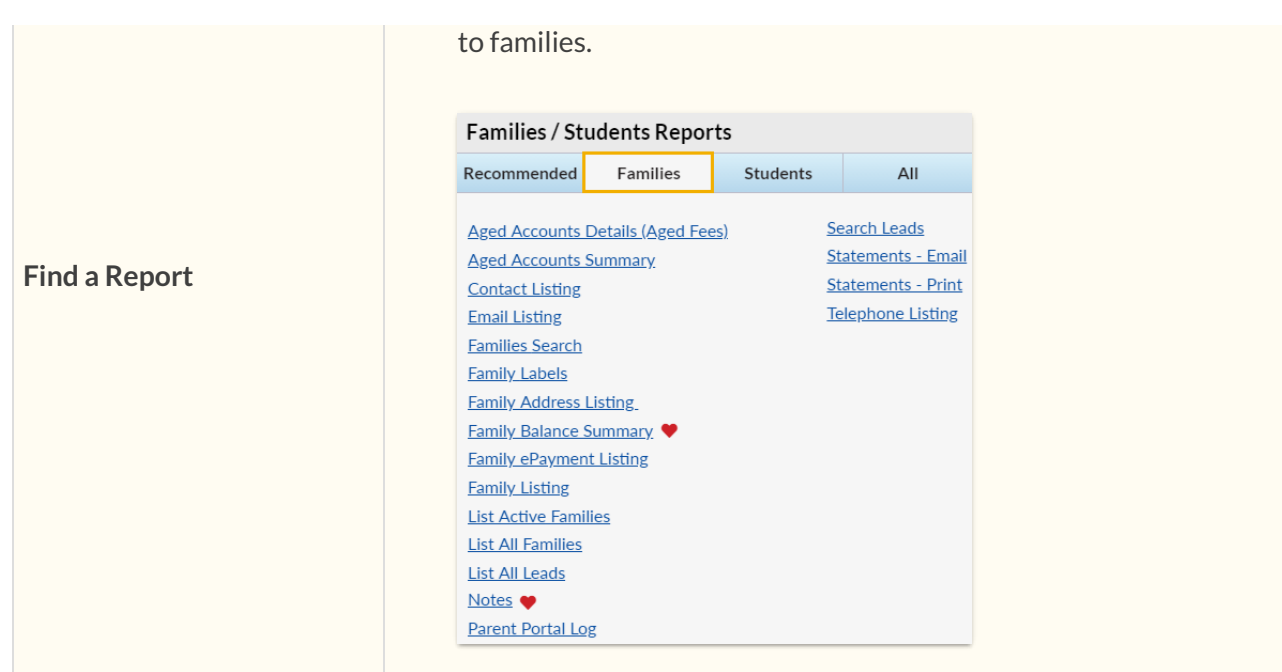

# **STUDENTS**

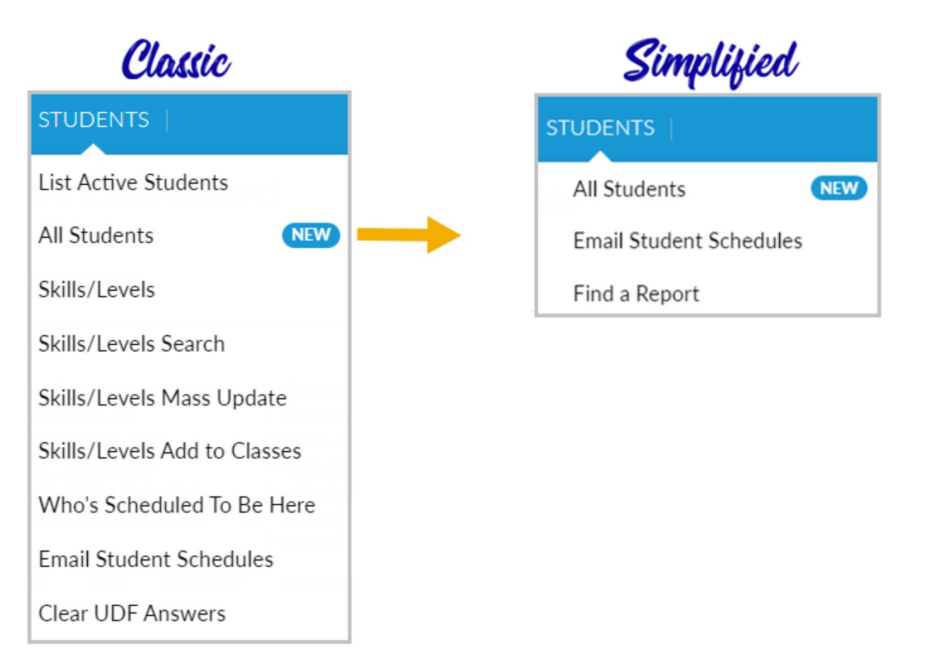

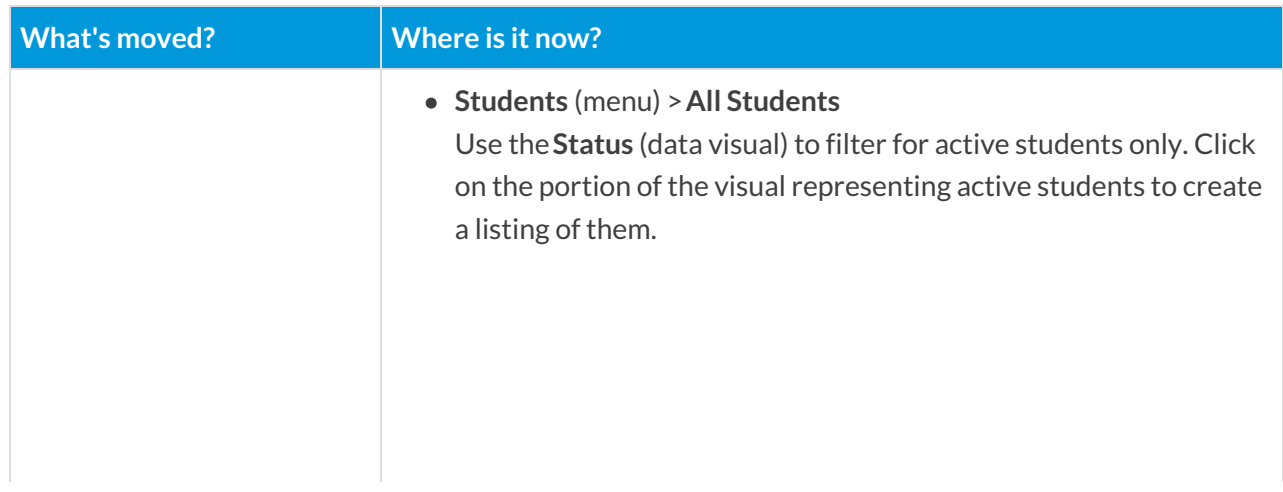

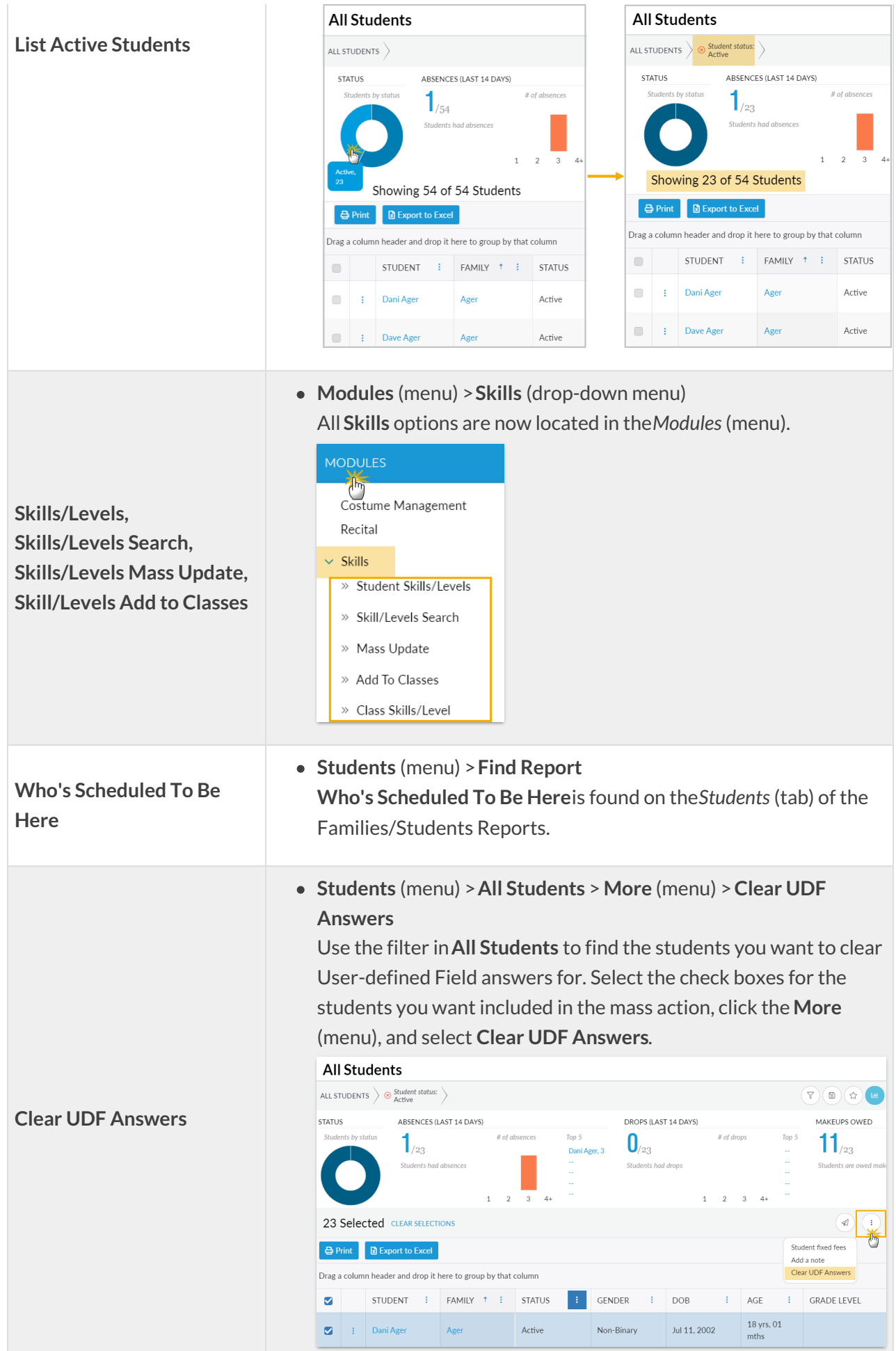

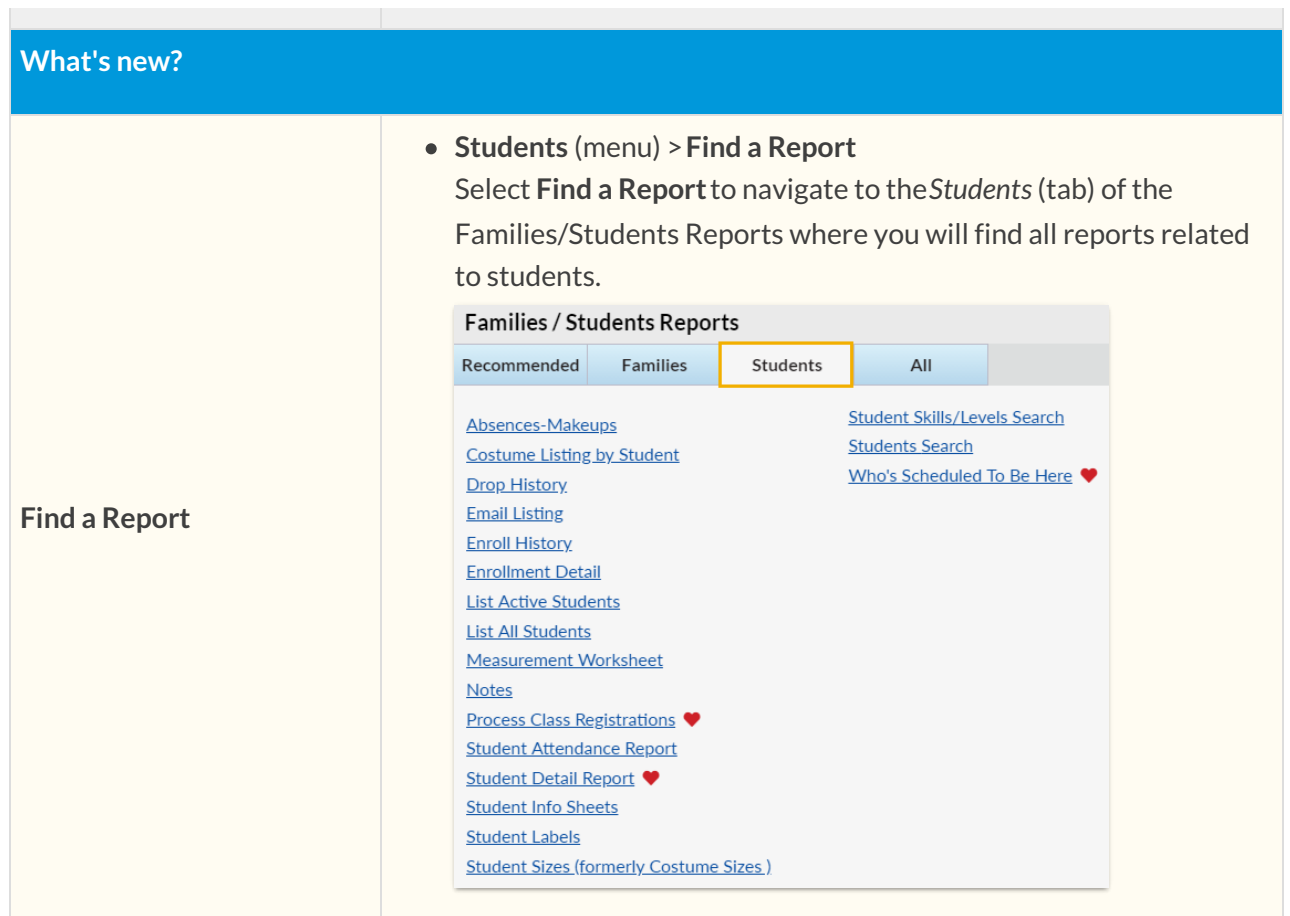

 $\mathcal{L}_{\mathcal{A}}$ 

**CLASSES** 

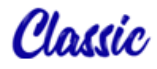

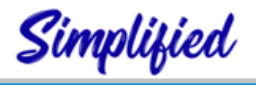

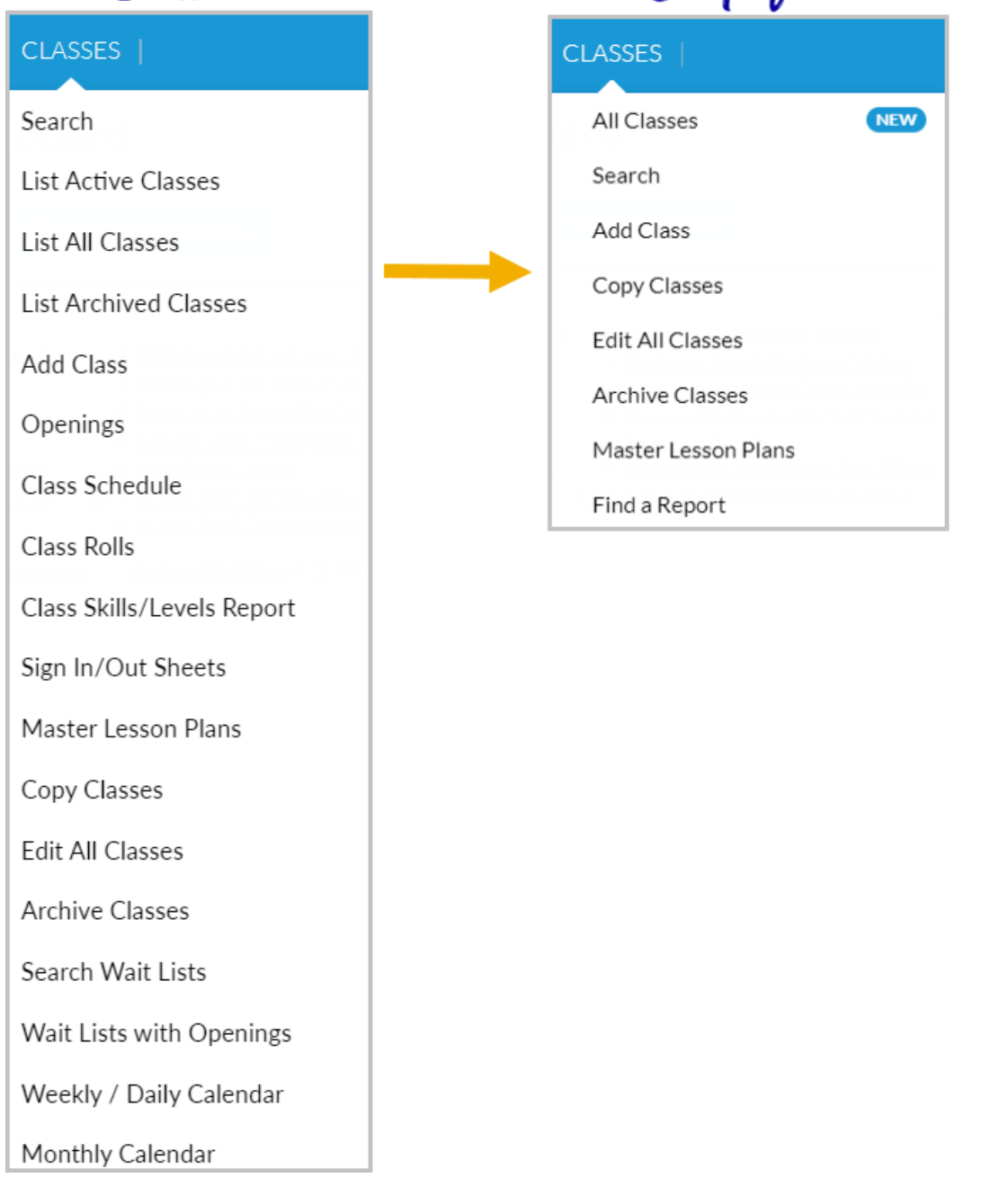

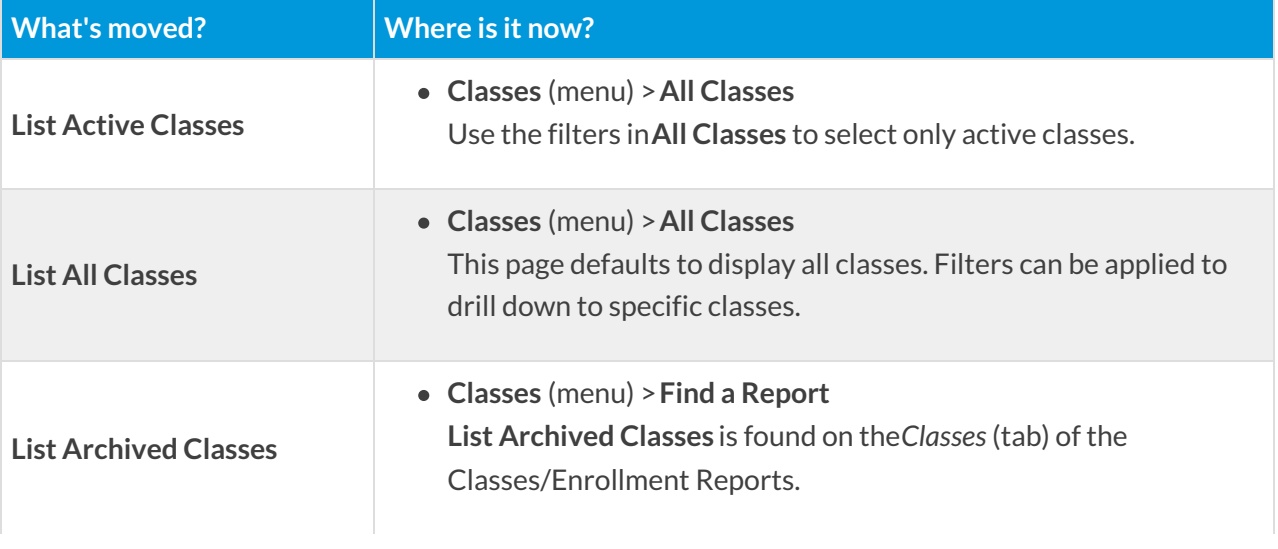

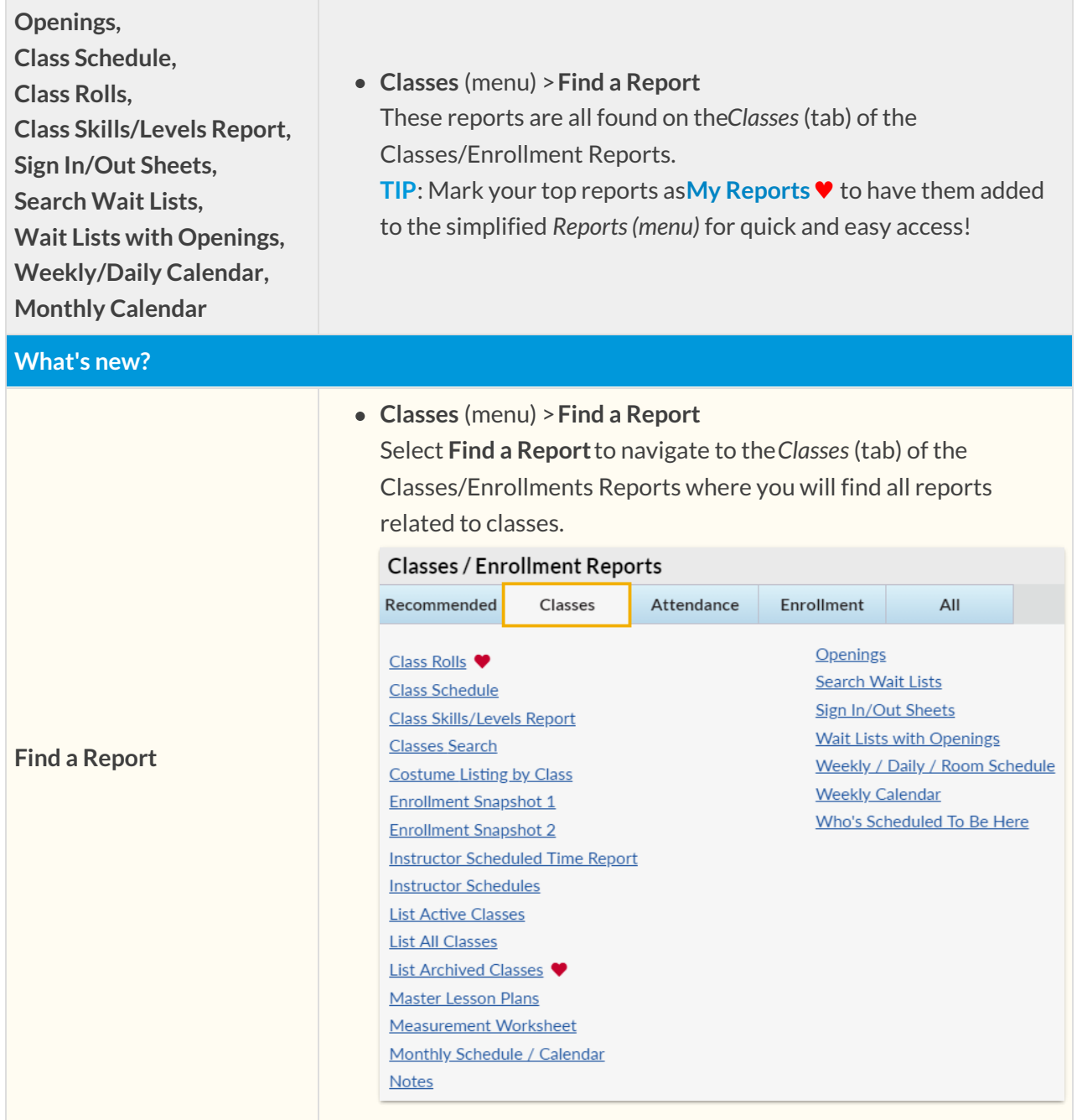

# EVENTS

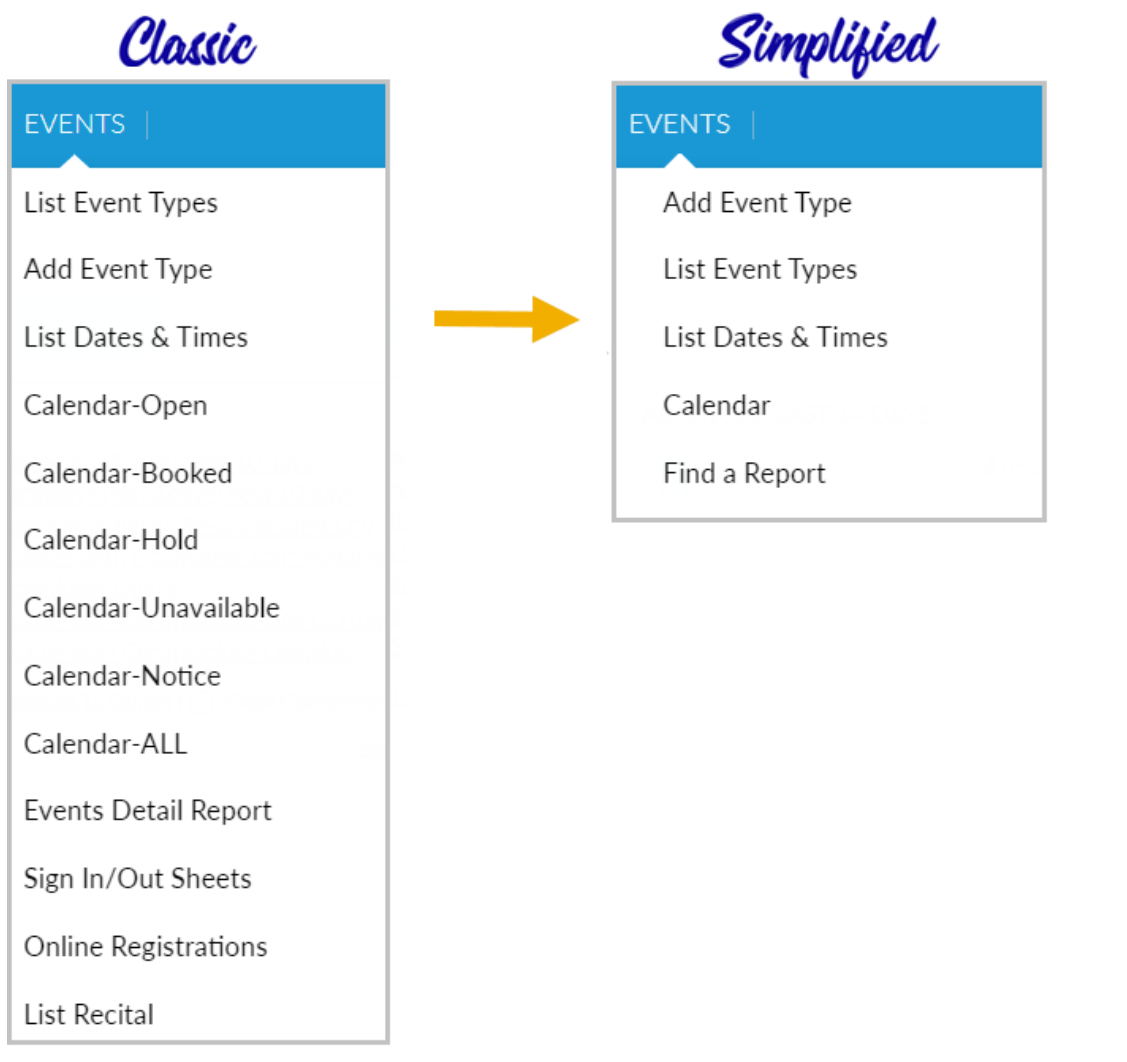

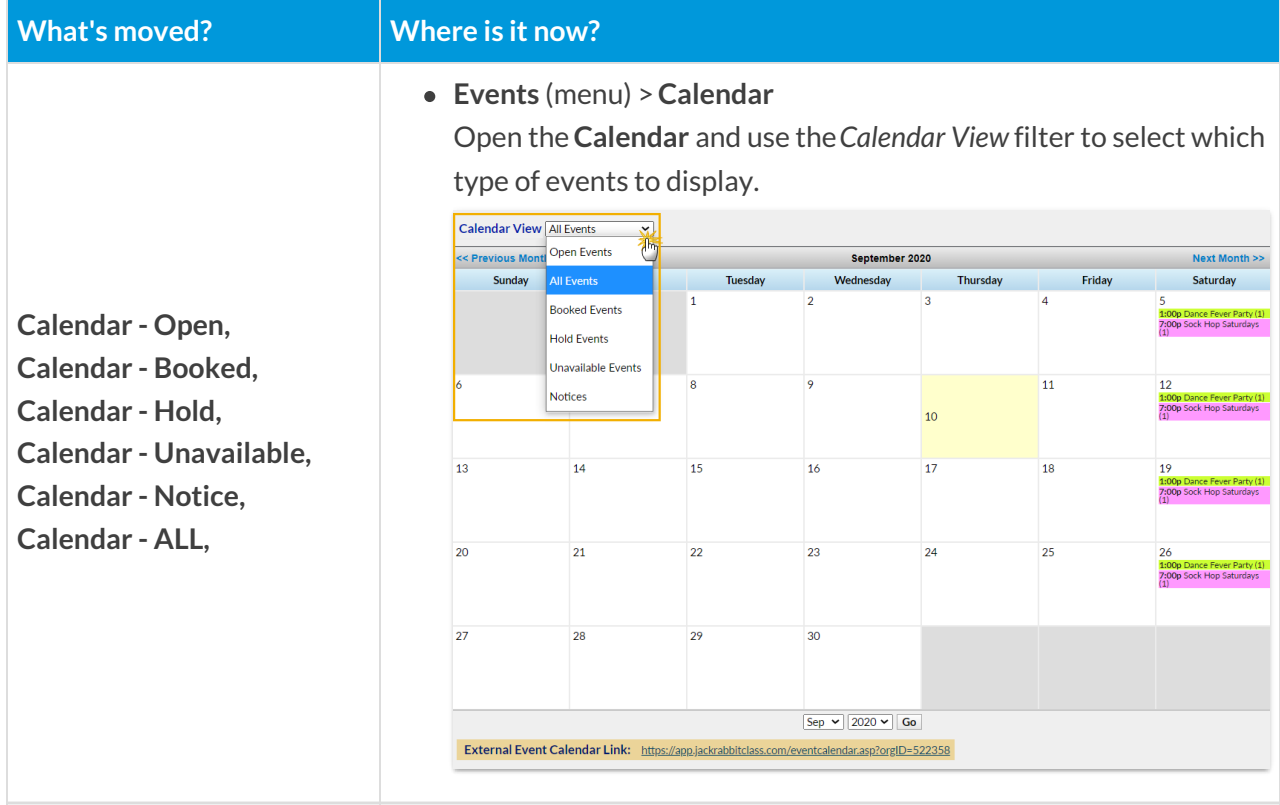

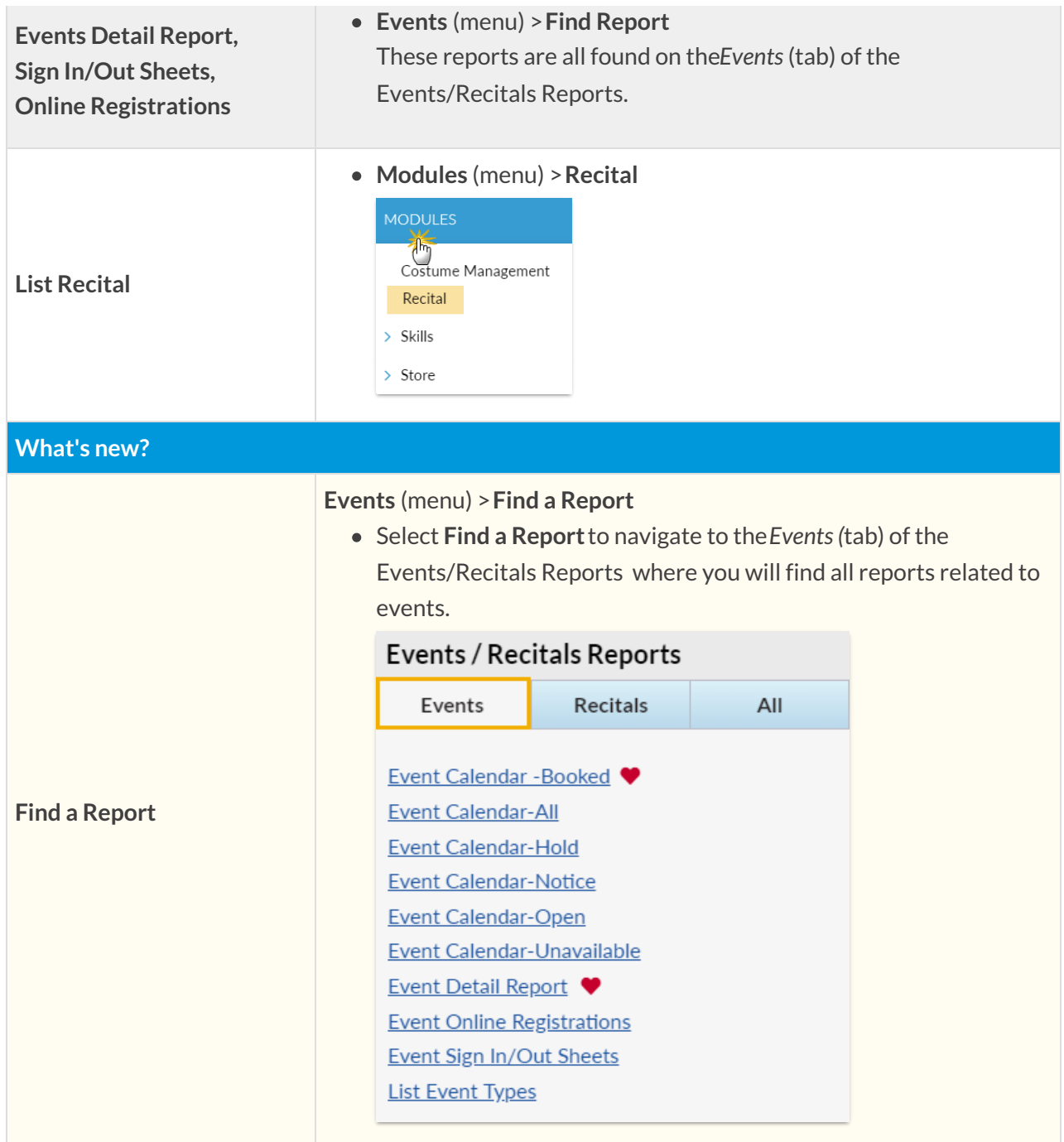

STAFF

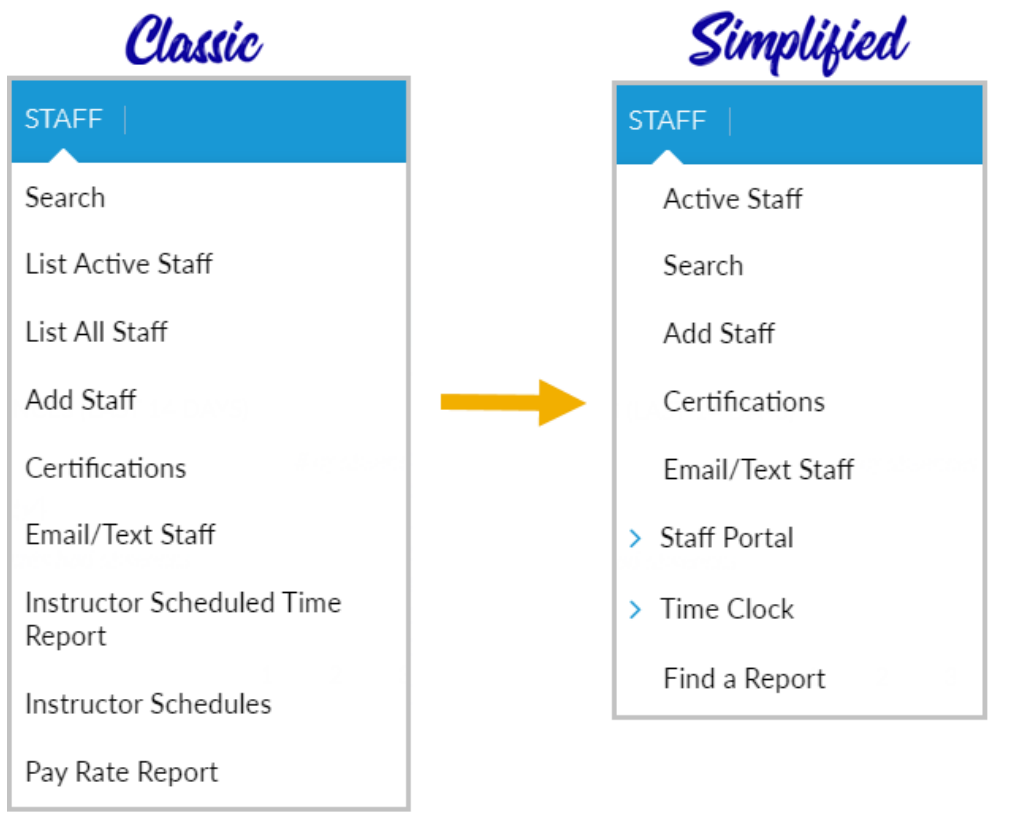

٦

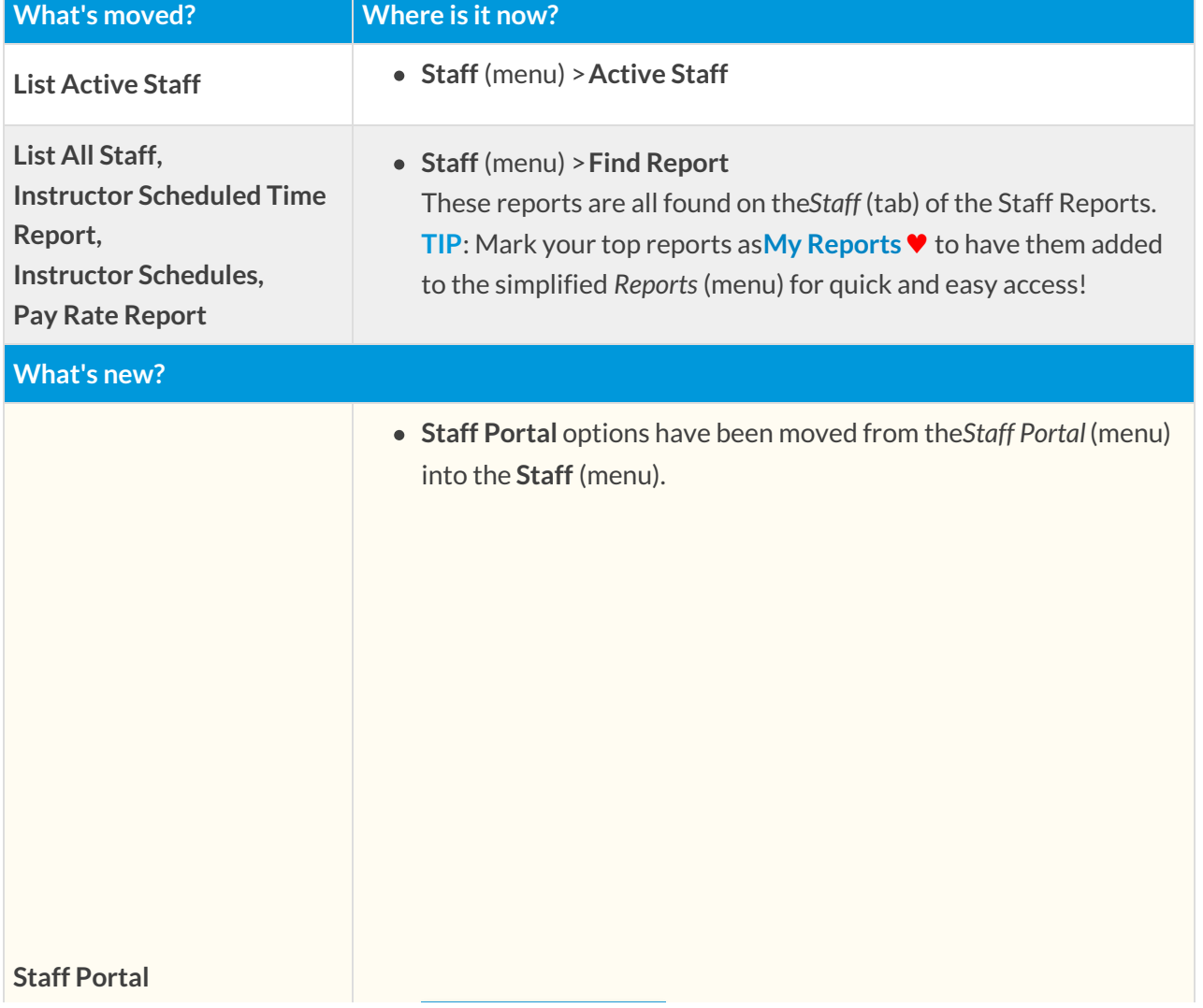

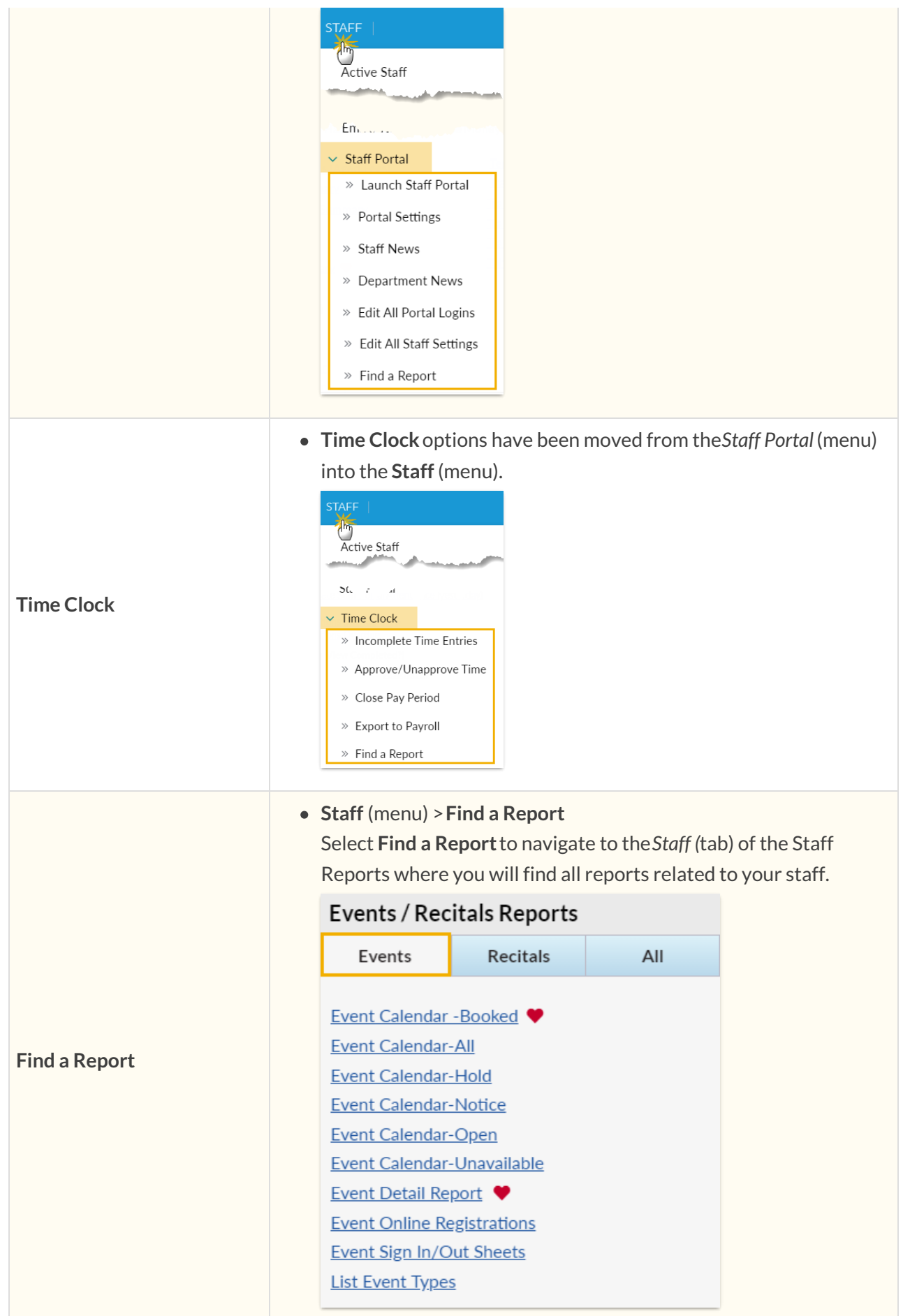

### **TRANSACTIONS**

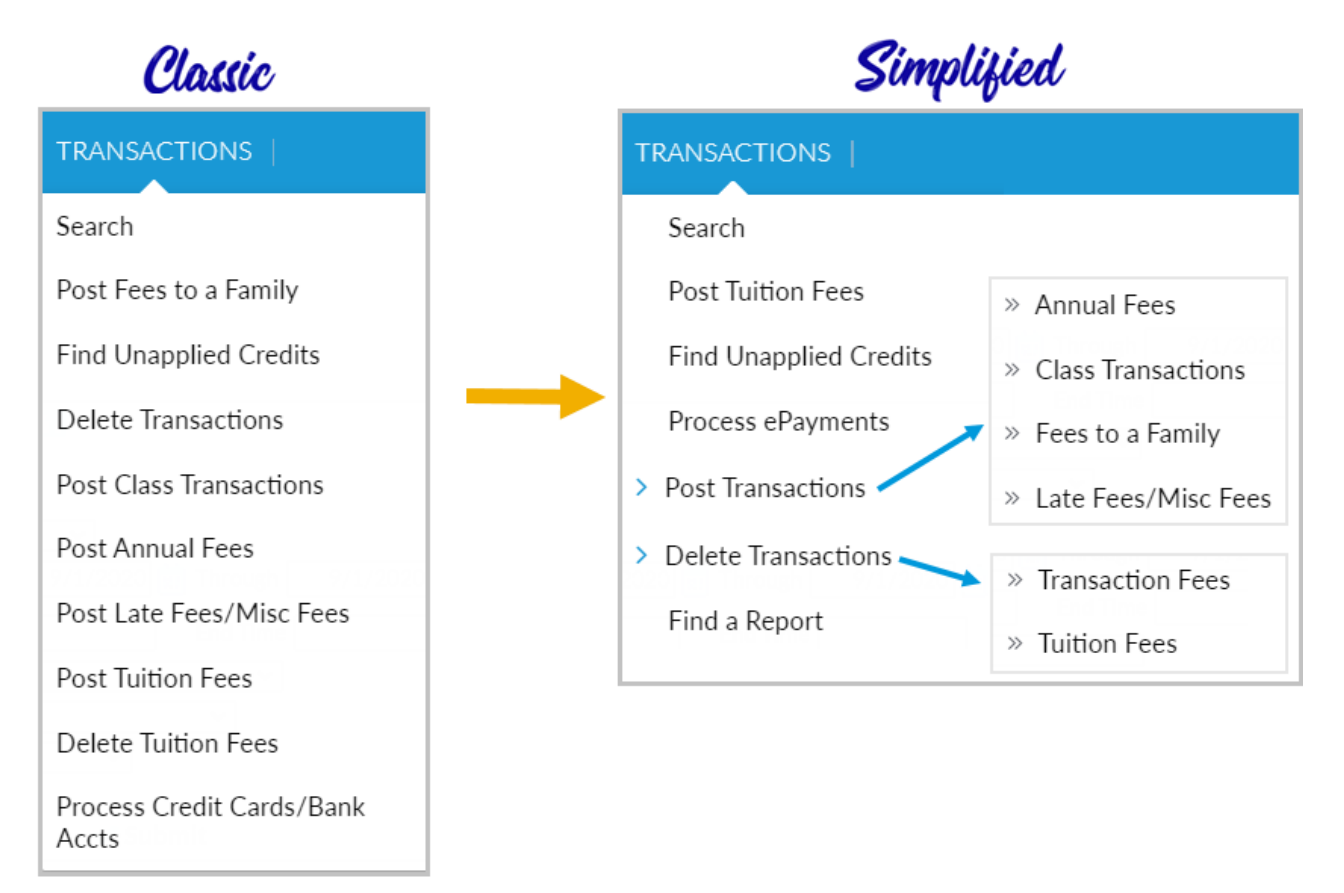

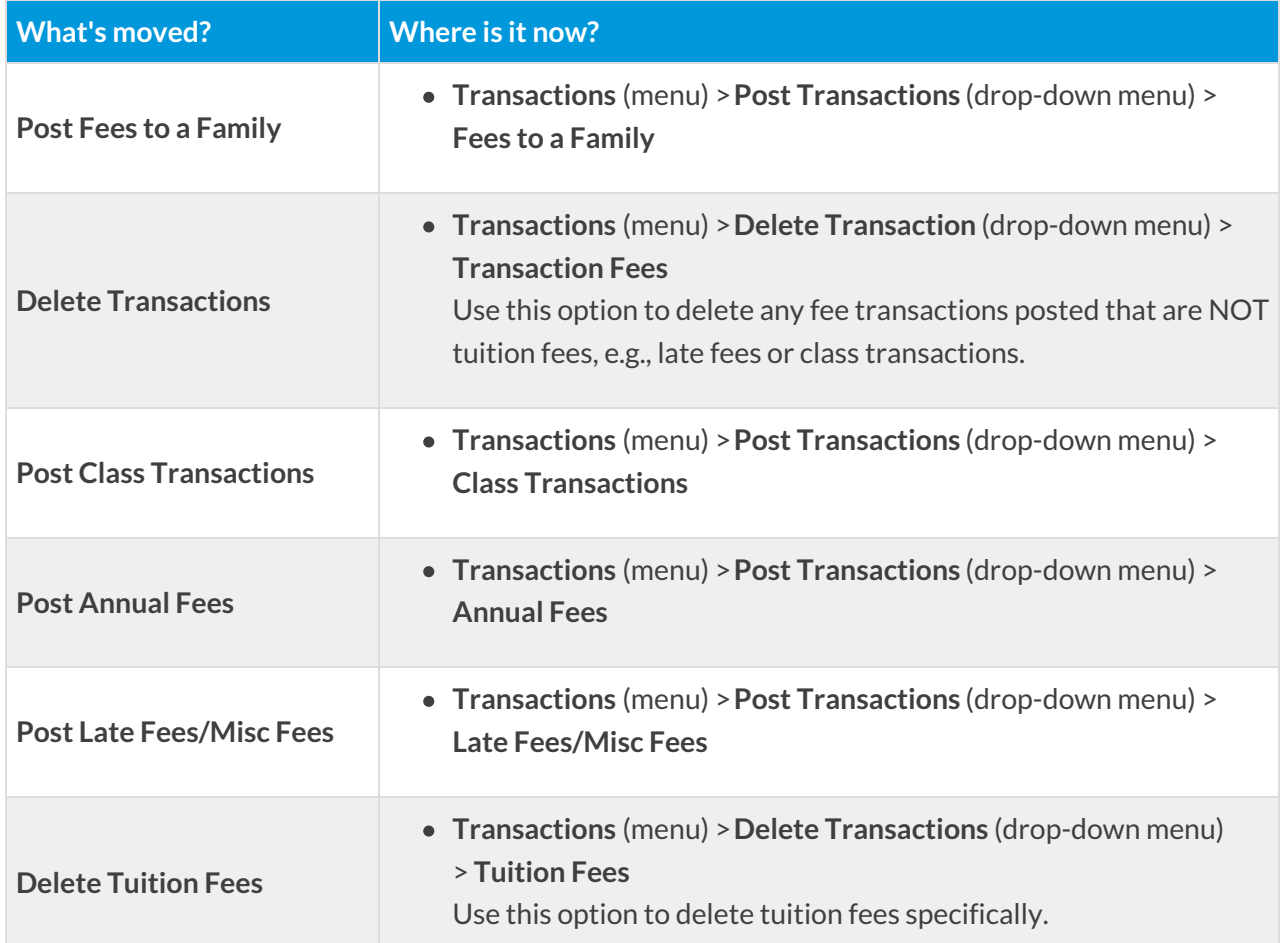

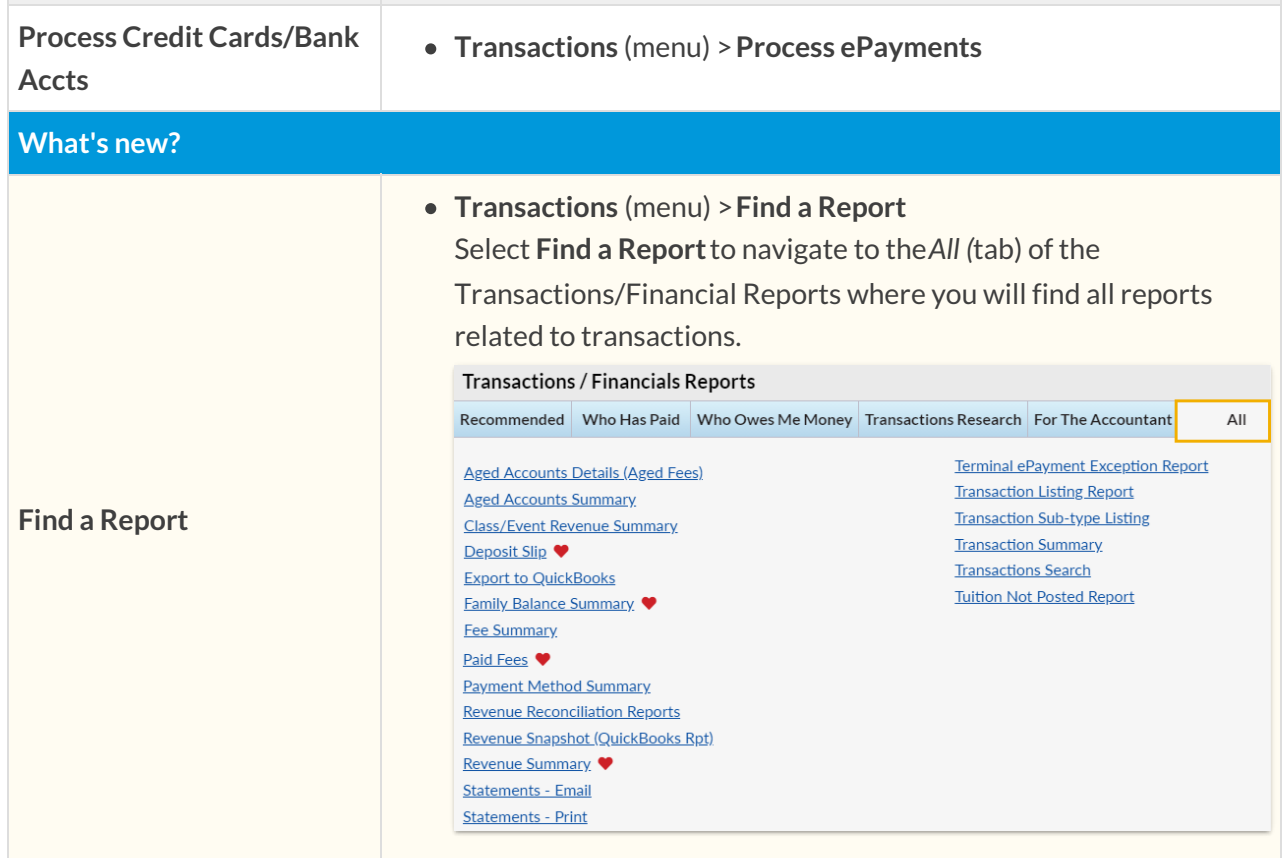

#### **STORE**

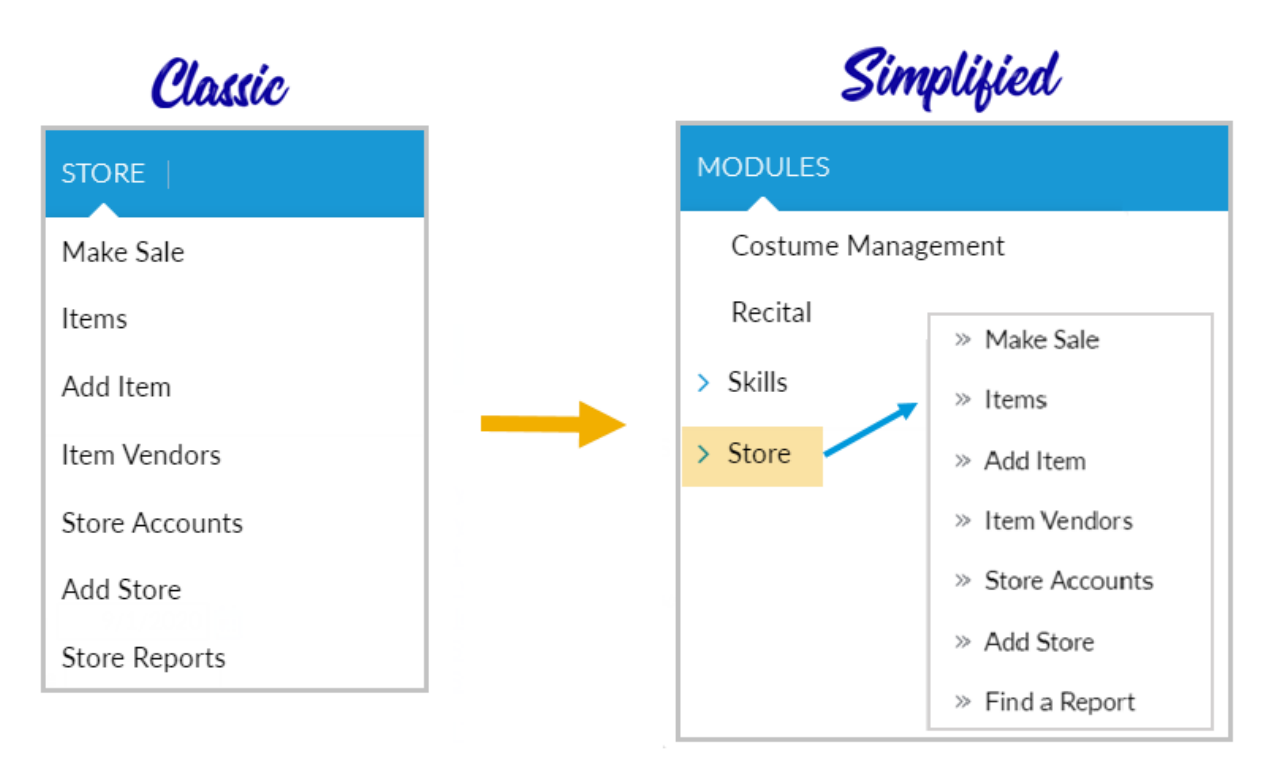

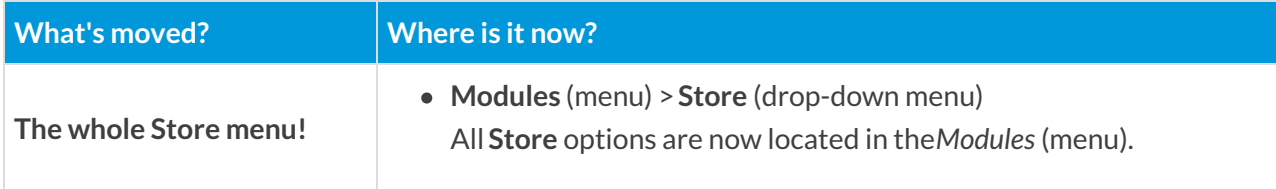

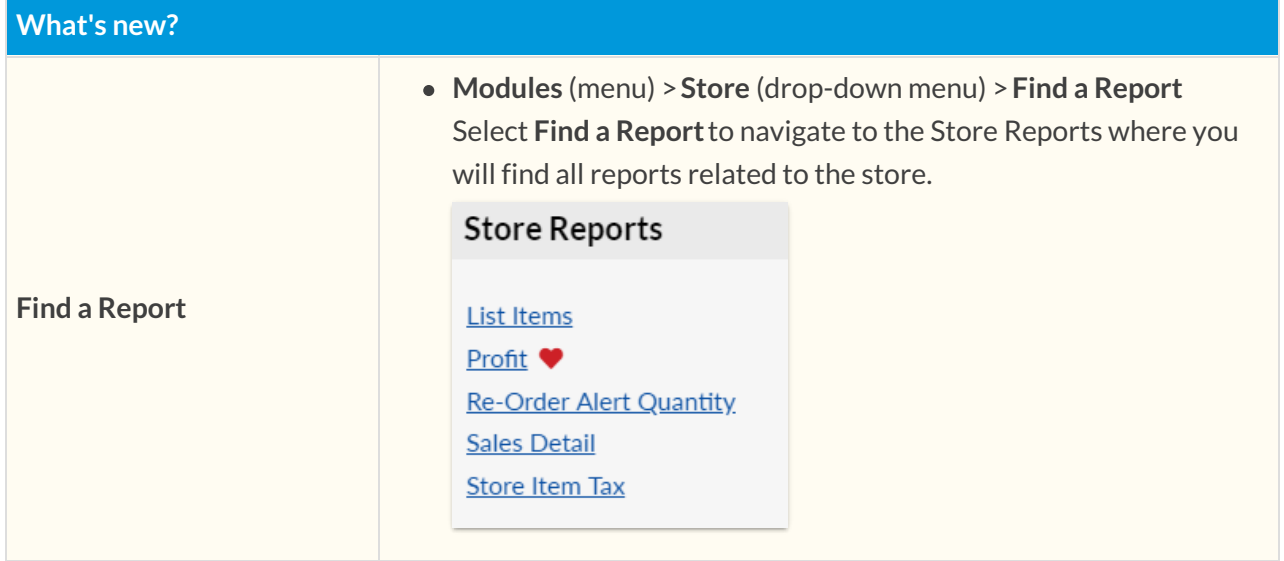

#### REPORTS

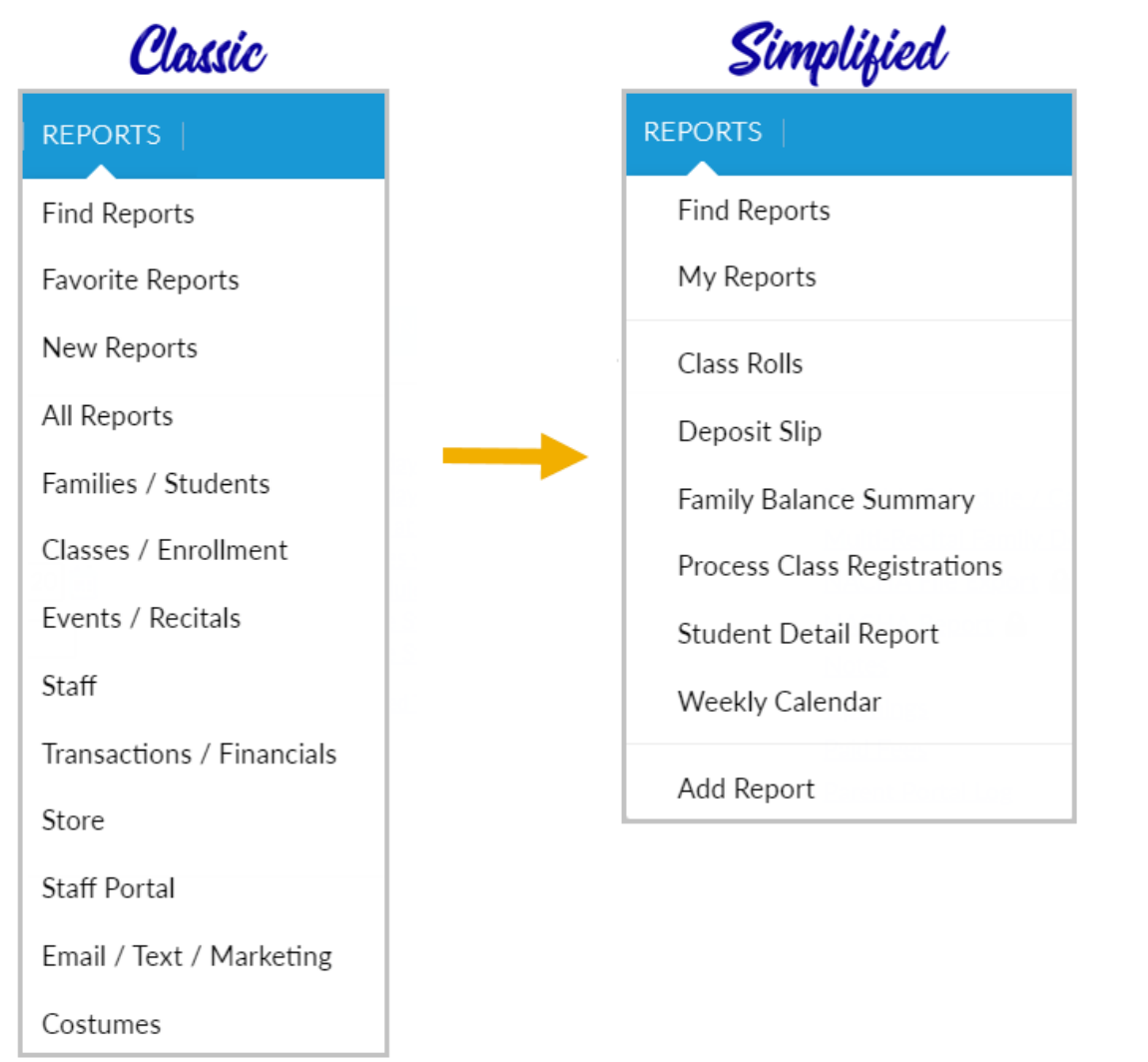

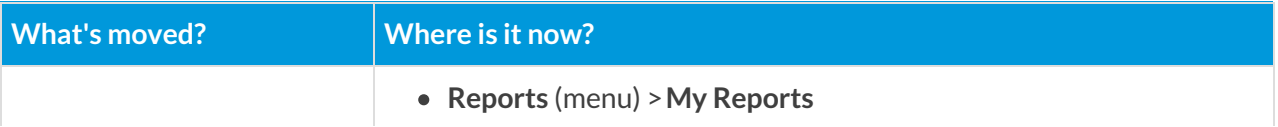

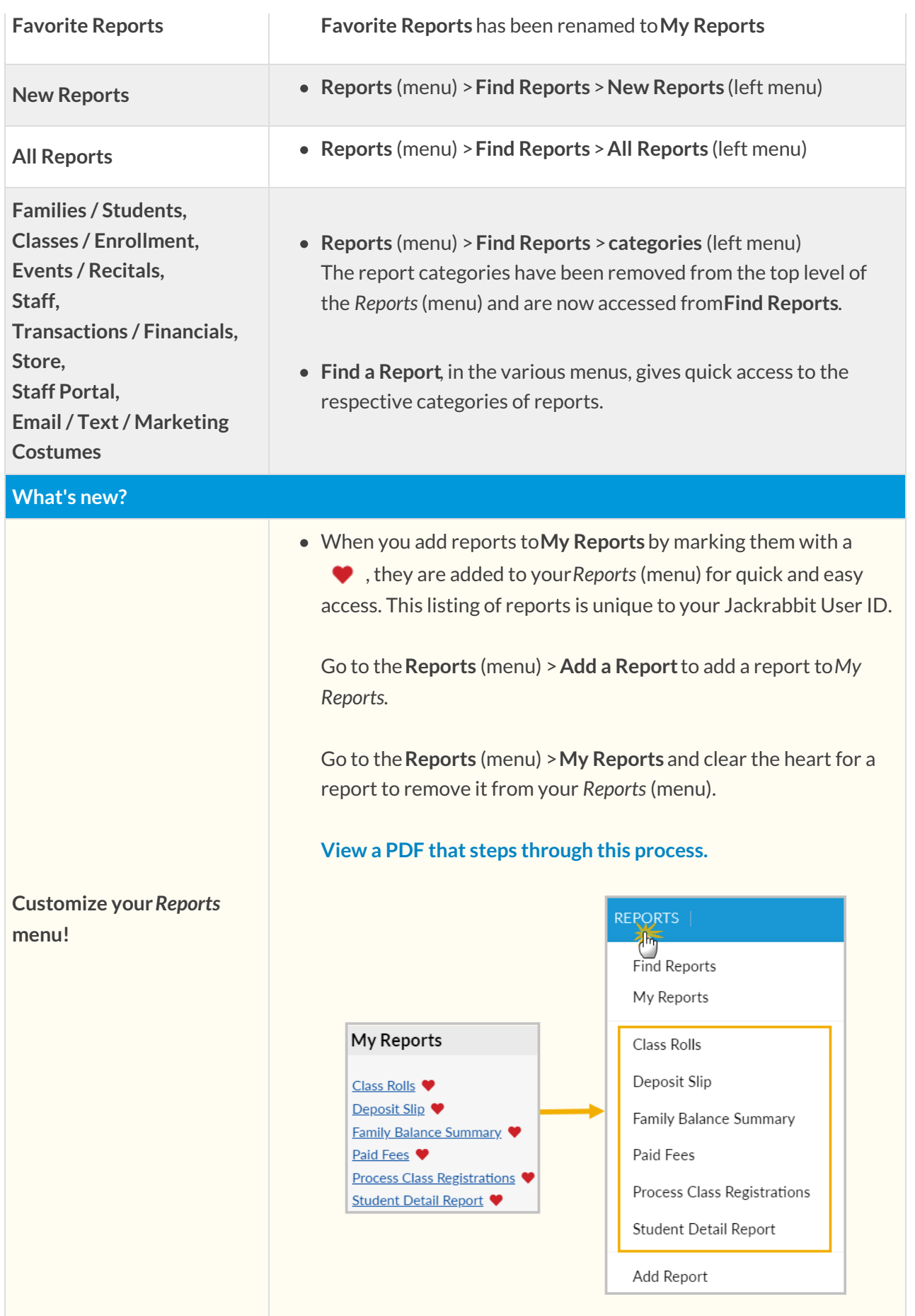

# STAFF PORTAL

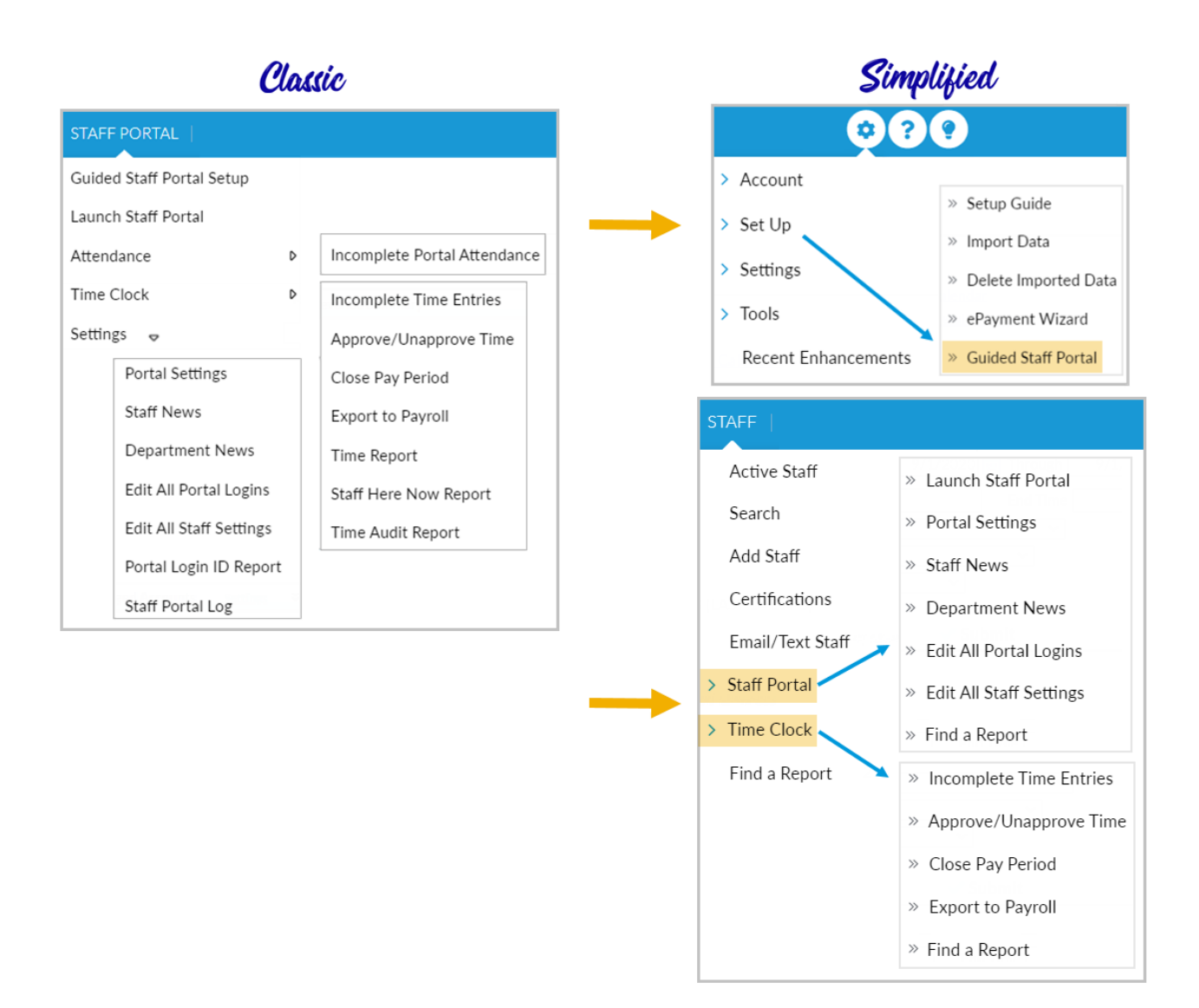

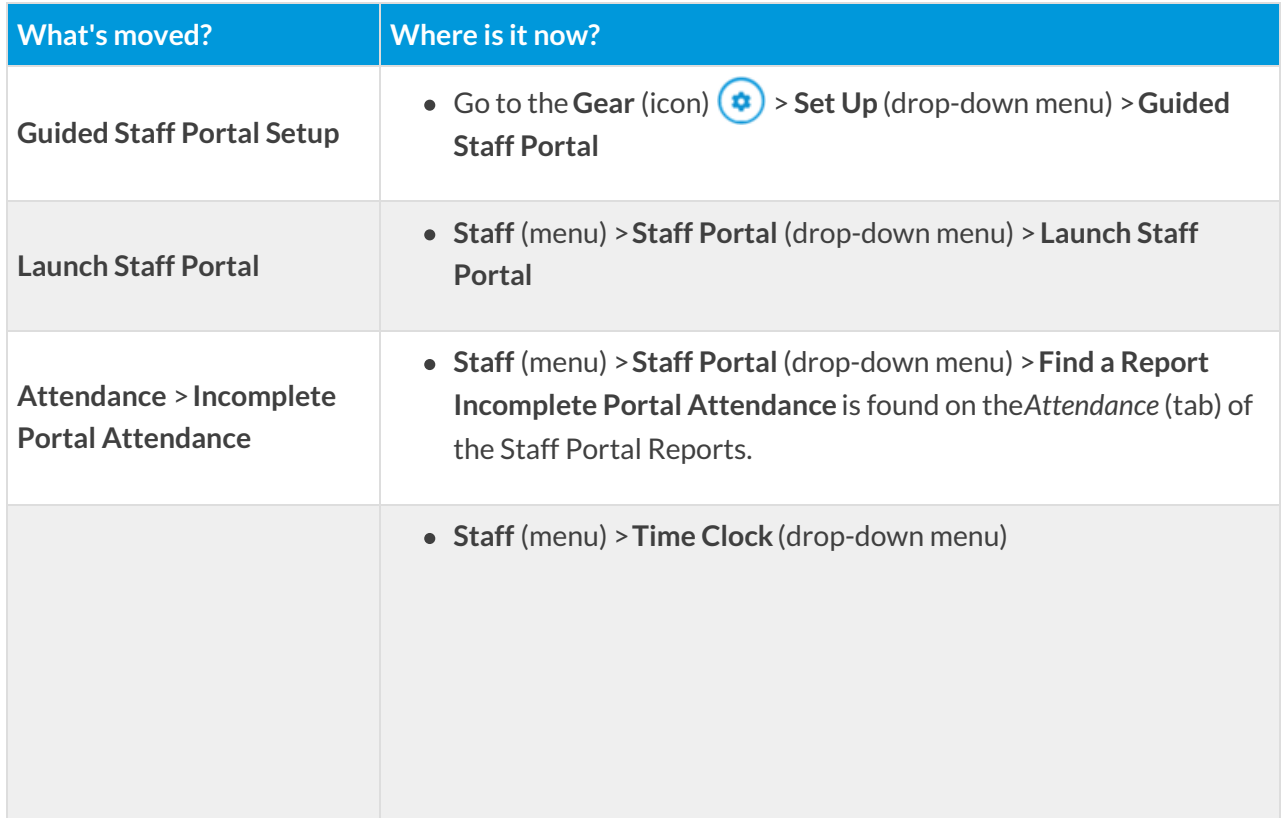

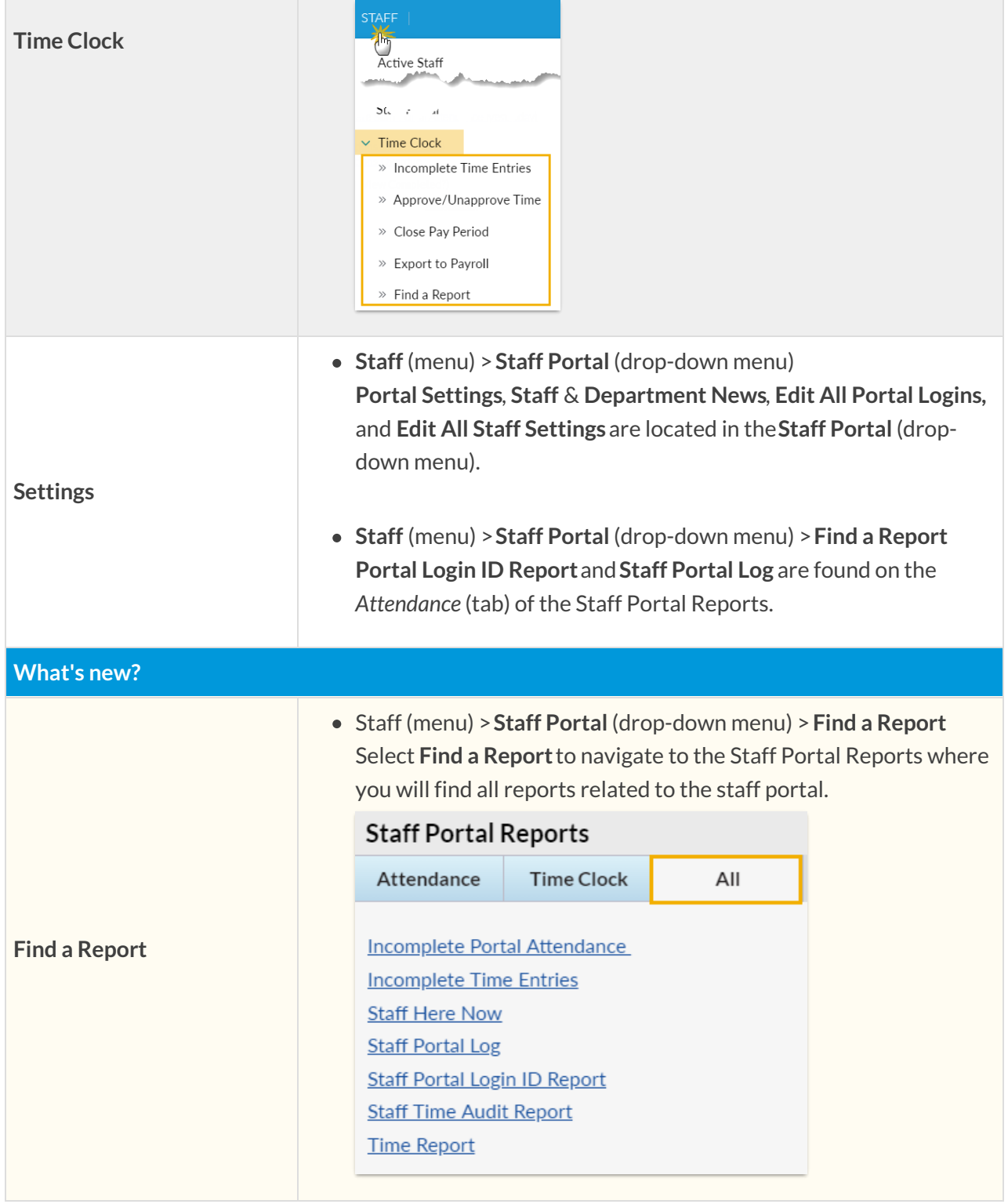

TOOLS

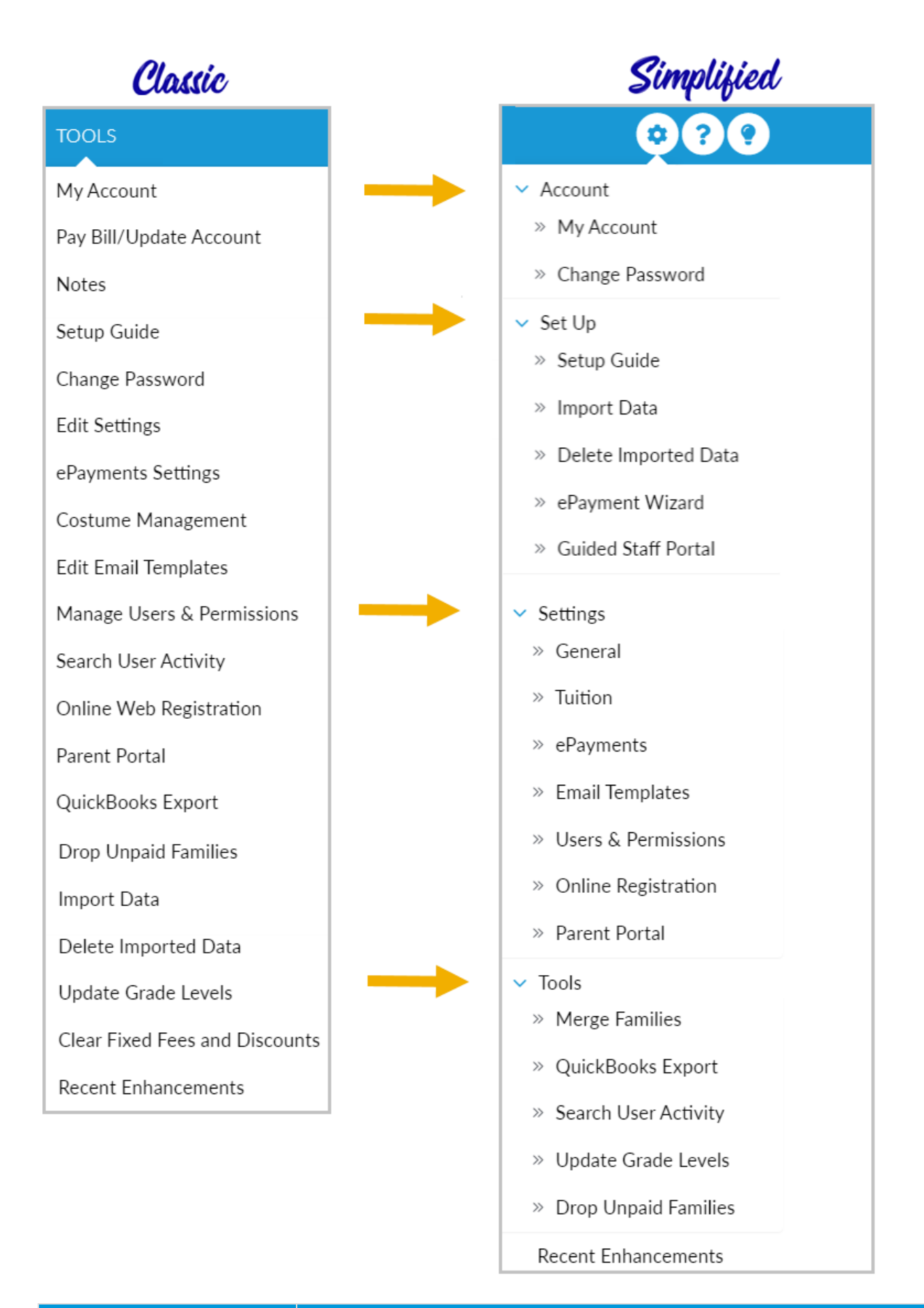

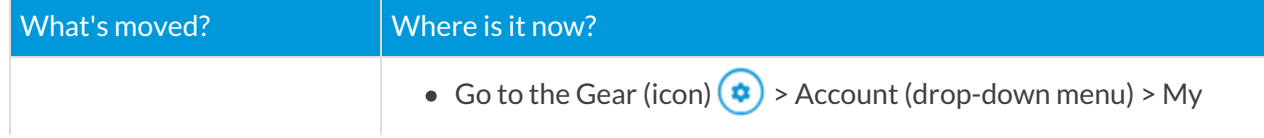

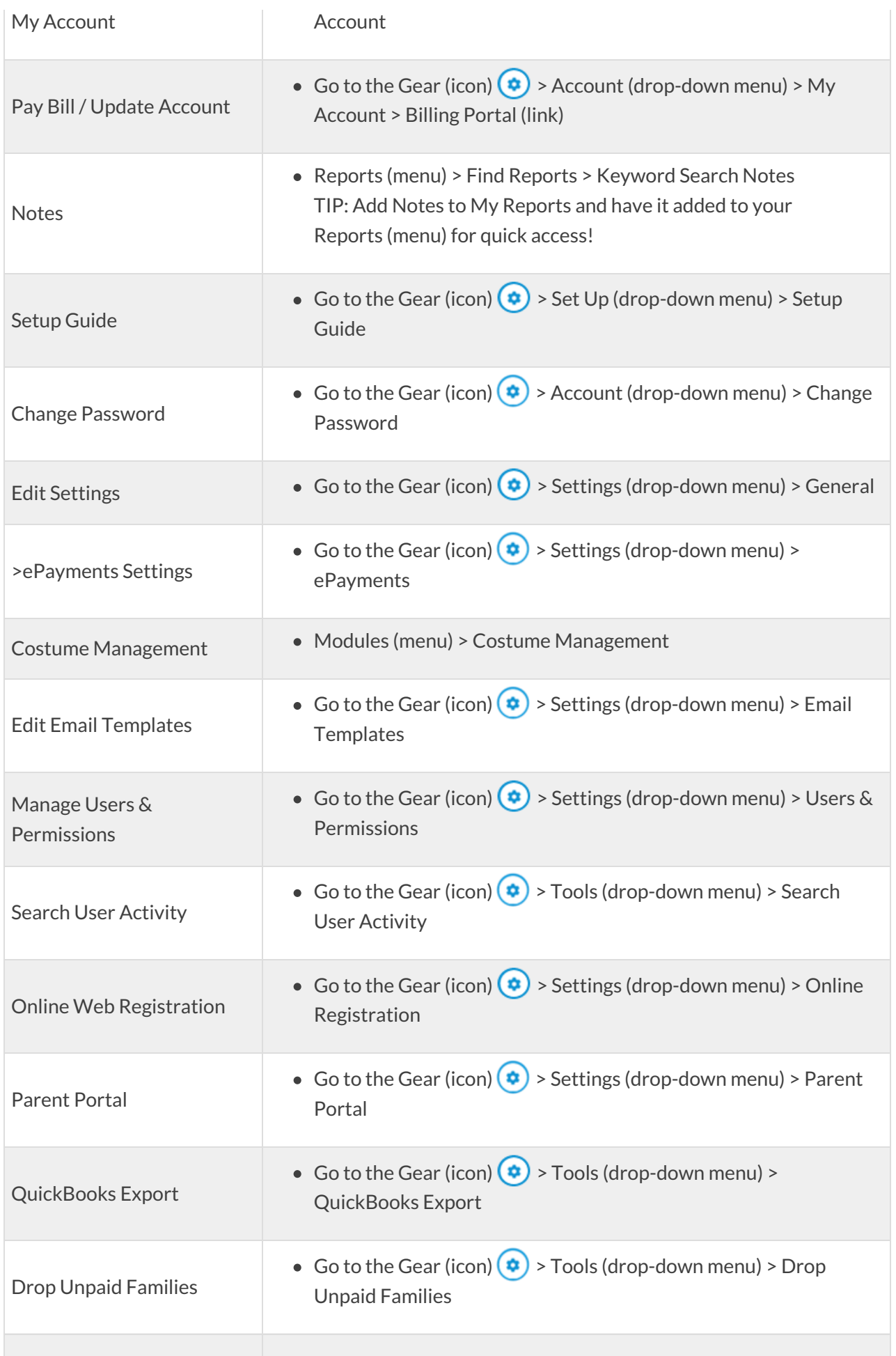

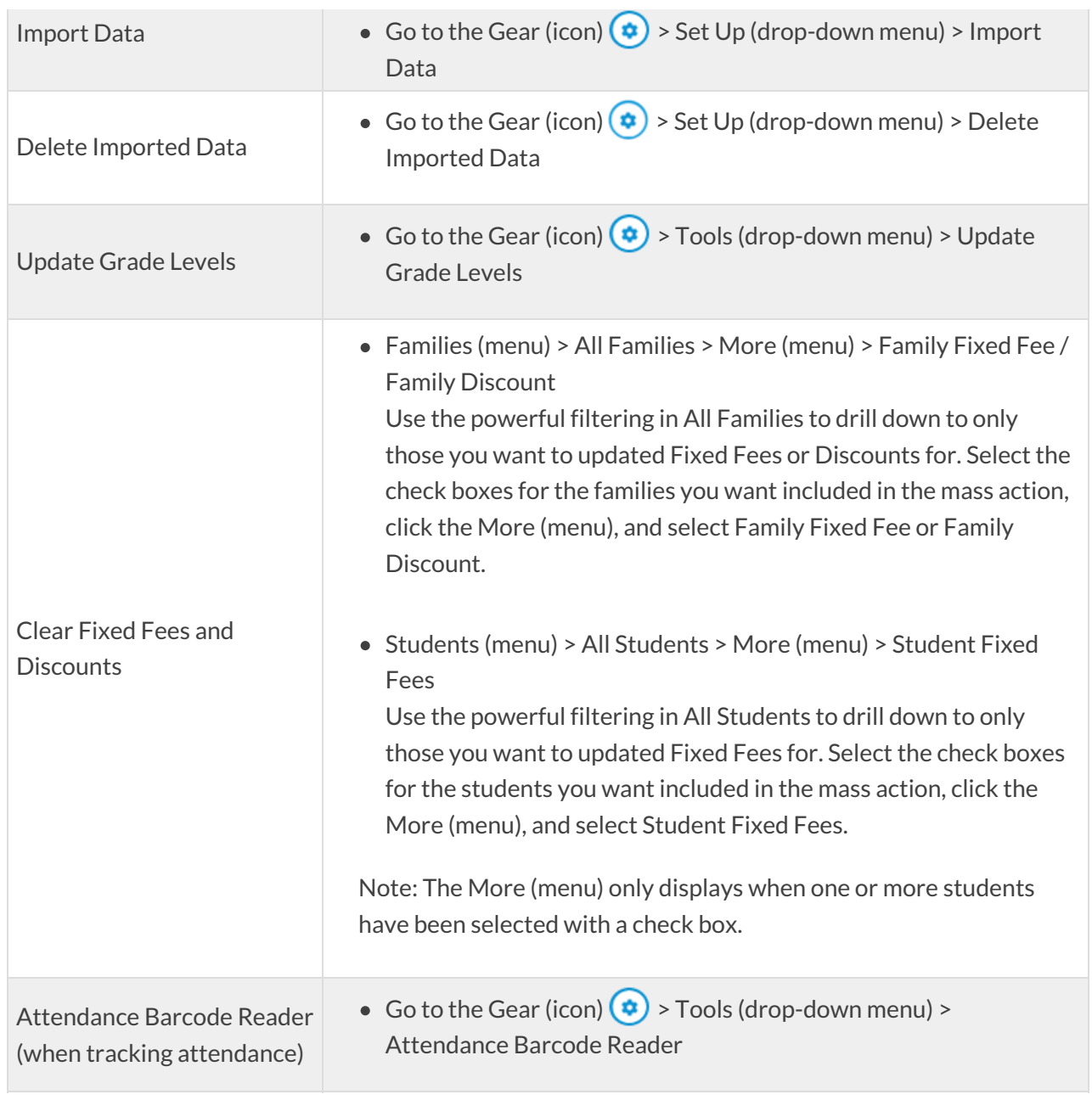